# **Foreman - Bug #4590**

# **Can't create new VMware virtual machine : missing required parameter uuid**

03/07/2014 03:17 PM - Alexandre Ellert

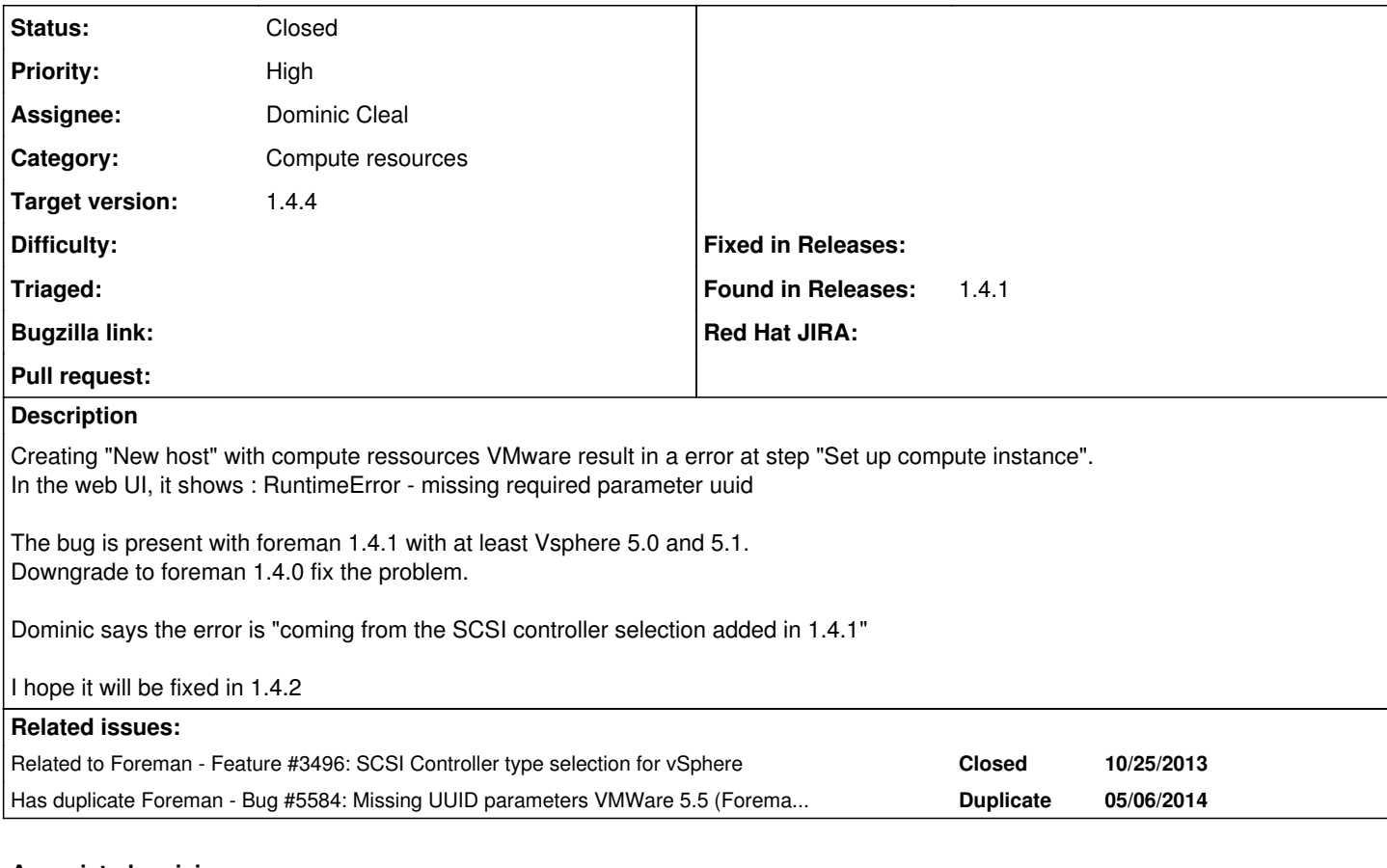

# **Associated revisions**

**Revision 7e27bdf3 - 05/07/2014 12:00 PM - Dominic Cleal**

fixes #4590 - convert VMware SCSI controller type during creation

# **Revision 0b6c5e1d - 05/07/2014 01:53 PM - Dominic Cleal**

fixes #4590 - convert VMware SCSI controller type during creation

(cherry picked from commit 7e27bdf3a593f0e2ac0661f4a3c9a9bb3ab6227c)

Conflicts: app/models/compute\_resources/foreman/model/vmware.rb test/unit/compute\_resources/vmware\_test.rb

# **Revision 0ea0fd18 - 05/07/2014 01:56 PM - Dominic Cleal**

fixes #4590 - convert VMware SCSI controller type during creation

(cherry picked from commit 7e27bdf3a593f0e2ac0661f4a3c9a9bb3ab6227c)

# **History**

# **#1 - 03/07/2014 03:25 PM - Dominic Cleal**

*- Assignee deleted (Dominic Cleal)*

# Stack trace from logs:

```
Failed to create a compute removed (VMWare) instance removed: missing required parameter uuid
  /usr/share/foreman/vendor/ruby/1.8/gems/rbvmomi-1.6.0/lib/rbvmomi/connection.rb:49:in `emit_request'
/usr/share/foreman/vendor/ruby/1.8/gems/rbvmomi-1.6.0/lib/rbvmomi/connection.rb:42:in `each'
/usr/share/foreman/vendor/ruby/1.8/gems/rbvmomi-1.6.0/lib/rbvmomi/connection.rb:42:in `emit_request'
/usr/share/foreman/vendor/ruby/1.8/gems/builder-3.0.4/lib/builder/xmlbase.rb:170:in `call'
/usr/share/foreman/vendor/ruby/1.8/gems/builder-3.0.4/lib/builder/xmlbase.rb:170:in `_nested_structures'
/usr/share/foreman/vendor/ruby/1.8/gems/builder-3.0.4/lib/builder/xmlbase.rb:63:in `tag!'
```
/usr/share/foreman/vendor/ruby/1.8/gems/rbvmomi-1.6.0/lib/rbvmomi/connection.rb:40:in `emit\_request' /usr/share/foreman/vendor/ruby/1.8/gems/rbvmomi-1.6.0/lib/rbvmomi/connection.rb:83:in `call' /usr/share/foreman/vendor/ruby/1.8/gems/rbvmomi-1.6.0/lib/rbvmomi/trivial\_soap.rb:66:in `soap\_envelope' /usr/share/foreman/vendor/ruby/1.8/gems/builder-3.0.4/lib/builder/xmlbase.rb:170:in `call' /usr/share/foreman/vendor/ruby/1.8/gems/builder-3.0.4/lib/builder/xmlbase.rb:170:in `\_nested\_structures' /usr/share/foreman/vendor/ruby/1.8/gems/builder-3.0.4/lib/builder/xmlbase.rb:63:in `tag!' /usr/share/foreman/vendor/ruby/1.8/gems/rbvmomi-1.6.0/lib/rbvmomi/trivial\_soap.rb:65:in `soap\_envelope' /usr/share/foreman/vendor/ruby/1.8/gems/builder-3.0.4/lib/builder/xmlbase.rb:170:in `call' /usr/share/foreman/vendor/ruby/1.8/gems/builder-3.0.4/lib/builder/xmlbase.rb:170:in `\_nested\_structures' /usr/share/foreman/vendor/ruby/1.8/gems/builder-3.0.4/lib/builder/xmlbase.rb:63:in `tag!' /usr/share/foreman/vendor/ruby/1.8/gems/rbvmomi-1.6.0/lib/rbvmomi/trivial\_soap.rb:64:in `soap\_envelope' /usr/share/foreman/vendor/ruby/1.8/gems/rbvmomi-1.6.0/lib/rbvmomi/connection.rb:82:in `call' /usr/share/foreman/vendor/ruby/1.8/gems/rbvmomi-1.6.0/lib/rbvmomi/basic\_types.rb:203:in `\_call' /usr/share/foreman/vendor/ruby/1.8/gems/rbvmomi-1.6.0/lib/rbvmomi/basic\_types.rb:74:in `FindByUuid' /usr/share/foreman/vendor/ruby/1.8/gems/fog-1.19.0/lib/fog/vsphere/requests/compute/get\_virtual\_machine.rb:18: in `get\_vm\_ref' /usr/share/foreman/vendor/ruby/1.8/gems/fog-1.19.0/lib/fog/vsphere/requests/compute/get\_vm\_first\_scsi\_controll er.rb:10:in `get\_vm\_first\_scsi\_controller\_raw' /usr/share/foreman/vendor/ruby/1.8/gems/fog-1.19.0/lib/fog/vsphere/requests/compute/get\_vm\_first\_scsi\_controll er.rb:7:in `get\_vm\_first\_scsi\_controller' /usr/share/foreman/vendor/ruby/1.8/gems/fog-1.19.0/lib/fog/vsphere/models/compute/server.rb:220:in `scsi\_contr oller' /usr/share/foreman/app/models/concerns/fog\_extensions/vsphere/server.rb:36:in `scsi\_controller\_type=' /usr/share/foreman/vendor/ruby/1.8/qems/fog-1.19.0/lib/fog/core/attributes.rb:146:in `send' /usr/share/foreman/vendor/ruby/1.8/gems/fog-1.19.0/lib/fog/core/attributes.rb:146:in `merge\_attributes' /usr/share/foreman/vendor/ruby/1.8/gems/fog-1.19.0/lib/fog/core/attributes.rb:141:in `each' /usr/share/foreman/vendor/ruby/1.8/gems/fog-1.19.0/lib/fog/core/attributes.rb:141:in `merge\_attributes' /usr/share/foreman/vendor/ruby/1.8/gems/fog-1.19.0/lib/fog/core/model.rb:20:in `initialize' /usr/share/foreman/vendor/ruby/1.8/gems/fog-1.19.0/lib/fog/vsphere/models/compute/server.rb:52:in `initialize' /usr/share/foreman/vendor/ruby/1.8/gems/fog-1.19.0/lib/fog/core/collection.rb:116:in `new' /usr/share/foreman/vendor/ruby/1.8/gems/fog-1.19.0/lib/fog/core/collection.rb:116:in `new' /usr/share/foreman/app/models/compute\_resources/foreman/model/vmware.rb:105:in `new\_vm' /usr/share/foreman/app/models/compute\_resources/foreman/model/vmware.rb:117:in `create\_vm' /usr/share/foreman/app/models/concerns/orchestration/compute.rb:62:in `setCompute'

#### It appears that setting the scsi\_controller is causing a retrieval that fails:

[https://github.com/theforeman/foreman/blob/develop/app/models/concerns/fog\\_extensions/vsphere/server.rb#L35-L37](https://github.com/theforeman/foreman/blob/develop/app/models/concerns/fog_extensions/vsphere/server.rb#L35-L37)

This calls scsi, controller which causes a lookup in Fog to vSphere for the scsi, controller of the current VM (as identified by id).

#### **#2 - 03/07/2014 03:25 PM - Dominic Cleal**

*- Related to Feature #3496: SCSI Controller type selection for vSphere added*

# **#3 - 03/20/2014 05:07 PM - Stefan c**

I can confirm that the same issue happened to me on VMware 4.1 and Foreman 1.4.1. As Dominic Cleal was saying to me in irc, it is possibly related to my foreman vmware compute user not being able to see the distributed vswitch in Vmware.

I will update this ticket once I get full admin permissions to Vmware for the foreman compute cluster user. This is the stacktrace that I get, the error in logs and UI is **failed to create vm: undefined method `uuid' for nil:NilClass**: <https://gist.github.com/stefancocora/9668826>

# **#4 - 03/20/2014 10:14 PM - James Conner**

I can confirm that I'm seeing the same issue with Foreman 1.4.1 and Vsphere 5.5. For me it seems to be same scsi\_controller\_type issue that Domonic is seeing.

```
RuntimeError
```

```
missing required parameter uuid
app/models/concerns/fog_extensions/vsphere/server.rb:36:in `scsi_controller_type='
app/models/compute_resources/foreman/model/vmware.rb:105:in `new_vm'
app/models/concerns/orchestration/compute.rb:24:in `compute_object'
app/views/hosts/_compute.html.erb:1:in `_app_views_hosts__compute_html_erb___1796274211_70115543473140'
app/views/hosts/_unattended.html.erb:2:in `_app_views_hosts__unattended_html_erb___1230911890_70115544936680'
app/views/hosts/_form.html.erb:91:in `_app_views_hosts__form_html_erb___1642109057_70115543637280'
app/helpers/layout_helper.rb:218:in `form_for'
app/views/hosts/_form.html.erb:7:in `_app_views_hosts__form_html_erb___1642109057_70115543637280'
app/models/taxonomy.rb:56:in `as_taxonomy'
app/models/concerns/foreman/thread_session.rb:143:in `as_location'
app/models/taxonomy.rb:55:in `as_taxonomy'
app/models/concerns/foreman/thread_session.rb:108:in `as_org'
app/models/taxonomy.rb:54:in `as_taxonomy'
app/views/hosts/_form.html.erb:5:in `_app_views_hosts__form_html_erb___1642109057_70115543637280'
```

```
app/views/hosts/new.html.erb:7:in `_app_views_hosts_new_html_erb___1934921432_70115542850000'
app/controllers/application_controller.rb:282:in `process_error'
app/controllers/hosts_controller.rb:94:in `create'
app/models/concerns/foreman/thread_session.rb:33:in `clear_thread'
lib/middleware/catch_json_parse_errors.rb:9:in `call'
```
## **#5 - 03/25/2014 05:46 PM - Stefan c**

I can confirm that I was getting this error **failed to create vm: undefined method `uuid' for nil:NilClass:** because Foreman's user couldn't access the VMware distributed virtual switch. Once I've got permission to get to that part this error went away. Ofcourse another error came out related to **InvalidProperty:** but that is another story

## **#6 - 03/26/2014 10:53 AM - Alexandros Tsourakis**

I confirm this with Foreman 1.4.2 and VMware 5.1.

It also occurs when trying to create or edit a Compute Profile:

```
RuntimeError
missing required parameter uuid
app/models/concerns/fog_extensions/vsphere/server.rb:36:in `scsi_controller_type='
app/models/compute_resources/foreman/model/vmware.rb:105:in `new_vm'
app/models/compute_attribute.rb:21:in `new_vm'
app/models/compute_attribute.rb:26:in `pretty_vm_attrs'
app/models/compute_attribute.rb:32:in `update_name'
app/controllers/compute_attributes_controller.rb:10:in `create'
app/models/concerns/foreman/thread_session.rb:33:in `clear_thread'
lib/middleware/catch_json_parse_errors.rb:9:in `call'
```
It doesn't seem to be a permissions issue in my case. I tried with admin access to vSphere but still the same.

#### **#7 - 03/26/2014 10:59 AM - Dominic Cleal**

Very similar errors, but Stefan's case was in the networking code so is unrelated. This is an issue in Foreman and/or Fog rather than permissions.

#### **#8 - 03/27/2014 05:33 PM - Travis Burrell**

Confirming same error for 1.4.2 & vSphere 5.1 update 2.

```
RuntimeError
```

```
missing required parameter uuid
app/models/concerns/fog_extensions/vsphere/server.rb:36:in `scsi_controller_type='
app/models/compute_resources/foreman/model/vmware.rb:105:in `new_vm'
app/models/concerns/orchestration/compute.rb:21:in `compute_object'
app/views/hosts/_compute.html.erb:1:in `_app_views_hosts__compute_html_erb__1891142222_70023025250160'
app/views/hosts/_unattended.html.erb:2:in `_app_views_hosts__unattended_html_erb___145426765_70023026613480'
app/views/hosts/_form.html.erb:91:in `_app_views_hosts__form_html_erb__1729657159_70023025903020'
app/helpers/layout_helper.rb:218:in `form_for'
app/views/hosts/_form.html.erb:7:in `_app_views_hosts__form_html_erb__1729657159_70023025903020'
app/models/taxonomy.rb:56:in `as_taxonomy'
app/models/concerns/foreman/thread_session.rb:143:in `as_location'
app/models/taxonomy.rb:55:in `as_taxonomy'
app/models/concerns/foreman/thread_session.rb:108:in `as_org'
app/models/taxonomy.rb:54:in `as_taxonomy'
app/views/hosts/_form.html.erb:5:in `_app_views_hosts__form_html_erb__1729657159_70023025903020'
app/views/hosts/new.html.erb:7:in `_app_views_hosts_new_html_erb___1050982719_70023025365760'
app/controllers/application_controller.rb:287:in `process_error'
app/controllers/hosts_controller.rb:94:in `create'
app/models/concerns/foreman/thread_session.rb:33:in `clear_thread'
lib/middleware/catch_json_parse_errors.rb:9:in `call'
```
### **#9 - 03/31/2014 01:54 AM - Dmytro Dondyk**

Getting the same error with 1.4.2 and vsphere 5.5 is there a work around for this?

RuntimeError missing required parameter uuid app/models/concerns/fog\_extensions/vsphere/server.rb:36:in `scsi\_controller\_type=' app/models/compute\_resources/foreman/model/vmware.rb:105:in `new\_vm' app/models/concerns/orchestration/compute.rb:21:in `compute\_object' app/views/hosts/\_compute.html.erb:1:in `\_app\_views\_hosts\_\_compute\_html\_erb\_\_1927501353\_70289390738340' app/views/hosts/\_unattended.html.erb:2:in `\_app\_views\_hosts\_\_unattended\_html\_erb\_\_\_674433531\_70289393996580' app/views/hosts/\_form.html.erb:91:in `\_app\_views\_hosts\_\_form\_html\_erb\_\_1711599656\_70289393091600'

app/helpers/layout\_helper.rb:218:in `form\_for' app/views/hosts/\_form.html.erb:7:in `\_app\_views\_hosts\_\_form\_html\_erb\_\_1711599656\_70289393091600' app/models/taxonomy.rb:56:in `as\_taxonomy' app/models/concerns/foreman/thread\_session.rb:143:in `as\_location' app/models/taxonomy.rb:55:in `as\_taxonomy' app/models/concerns/foreman/thread\_session.rb:108:in `as\_org' app/models/taxonomy.rb:54:in `as\_taxonomy' app/views/hosts/\_form.html.erb:5:in `\_app\_views\_hosts\_\_form\_html\_erb\_\_1711599656\_70289393091600' app/views/hosts/new.html.erb:7:in `\_app\_views\_hosts\_new\_html\_erb\_\_308404150\_70289391525100' app/controllers/application\_controller.rb:287:in `process\_error' app/controllers/hosts\_controller.rb:94:in `create' app/models/concerns/foreman/thread\_session.rb:33:in `clear\_thread' lib/middleware/catch\_json\_parse\_errors.rb:9:in `call'

## **#10 - 04/01/2014 05:57 PM - Travis Burrell**

Dmytro Dondyk wrote:

Getting the same error with 1.4.2 and vsphere 5.5 is there a work around for this?

I was able to downgrade to 1.4.0 & the issue went away.

## **#11 - 04/08/2014 09:01 AM - Jean-Christophe Counio**

Any chance to fixed in 1.5.0 ? It's a big blocker for people using VmWare if we want to upgrade > 1.4.0

#### **#12 - 04/08/2014 09:07 AM - Dominic Cleal**

*- translation missing: en.field\_release set to 4*

# **#13 - 04/15/2014 04:40 PM - Anonymous**

I think what is happening is:

- scsi\_controller\_type attribute is passed in during compute resource creation (defined in app/views/compute\_resources\_vms/form/\_vmware.html.erb form)

- during instantiation of Fog::Compute::Vsphere::Server, when attributes are being initialized, scsi\_controller\_type setter is being called (defined in FogExtensions::Vsphere::Server)

- It in turn calls Fog::Compute::Vsphere::Server#scsi\_controller method, which attempts to retrieve controller configuration from the server, as it hasn't been initialized yet

- The call fails, as the image id is nil for the new image.

This might fix the issue (I have no access to vmware to test it) <https://github.com/witlessbird/foreman/tree/4590>. The fix above relies on a certain order of initialization, however, and it's possible for this data to get overwritten. I think that a better approach would be to remove scsi\_controller\_type attribute from FogExtensions::Vsphere::Server and merge controller type data into scsi\_controller hash in the controller.

#### **#14 - 04/17/2014 06:04 PM - Nate Walck**

I applied the patch on 1.4.1 (found here: https://github.com/witlessbird/foreman/commit/4efcc0d138.patch), restarted apache and get the same errors as before.

I see this behavior when editing the large compute profile as well as trying to create a new host using any of the compute profiles.

The error I get when editing the compute profile can be found here: <https://www.dropbox.com/s/5j9fopqj29j6anr/Screenshot%202014-04-17%2011.03.44.png>

# And the error when creating a new host: <https://www.dropbox.com/s/f9gmwkj8czzchql/Screenshot%202014-04-17%2010.50.24.png>

I'll try any other patches as they become available.

# **#15 - 04/22/2014 09:13 AM - Dominic Cleal**

Nate reported on IRC that this now seems to be working. Dmitri, do you want to submit that as a PR and we'll see how it goes?

# **#16 - 04/22/2014 08:33 PM - Nate Walck**

This is still an intermittent issue for me. It worked great for ~7 builds and then started exhibiting one of three behaviors. They are as follows:

- 1. It actually trys to provision, but errors out with 'missing requires parameter uuid' Stacktrace:<https://gist.github.com/25190d4a032575b658a5> 2. It fails to load the compute profiles while configuring the new host (before clicking submit to provision it). Screenshot:
- <https://www.dropbox.com/s/skfmusqj4v6yik2/Screenshot%202014-04-22%2009.23.36.png>
- 3. The third behavior is that it provisions and works 100%.

It is of note that the error found in the stack trace is identical, regardless of which error it is (both Internal server error and missing uuid show the same stacktrace in the debug log).

I've done precisely the same workflow every time I've tested it.

Prereqs: Have a hostgroup setup with all vmware settings specified.

- 1. Click New Host
- 2. Select your provisioning hostgroup
- 3. Select 'VMWare' under 'Deploy On' (Leave the default compute profile)
- 4. Enter the hostname
- 5. Check 'Virtual Machine' Section to confirm computer profile loaded. 50% of the time, it says ''Error loading virtual machine information: Internal Server Error, the other 50% it shows the profile.
- 6. Click Submit
- 7. Starts spinning up the machine, but throws 'missing required parameter uuid'.

Let me know if you need any additional information.

#### **#17 - 04/22/2014 08:36 PM - Nate Walck**

Also, I am on Foreman 1.4.1 and Running vCenter + ESXi 5.5.

# **#18 - 04/22/2014 09:14 PM - Nate Walck**

One last update!

When I enable debugging, provisioning works 80% of the time. When I disable debugging in production.rb, provisioning works 0% of the time. It is a guaranteed failure. I am not sure what the different between debug and non-debug is, but this is behavior we noticed.

#### **#19 - 04/24/2014 12:23 PM - Dominic Cleal**

*- Target version set to 1.8.3*

## **#20 - 04/29/2014 05:03 AM - Nate Walck**

I updated to 1.5.0 RC2 and noticed it was lacking the patch provided by Dmitri.

Will 1.5.0 stable have the patch included? In the meantime, I've applied the patch to 1.5.0 RC2 to see if it increases success rate with VM provisioning on VMWare.

# **#21 - 04/29/2014 05:14 AM - Nate Walck**

Confirmed that this patch does not completely fix the issue. When selecting "VMWare" from the "Deploy On" menu, I get the following in the log, almost instantly:

```
Started POST "/hosts/compute_resource_selected" for SOME_IP at Mon Apr 28 22:12:16 -0700 2014
Processing by HostsController#compute_resource_selected as */*
   Parameters: {"utf8"=>"✓", "host"=>{"environment_id"=>"1", "architecture_id"=>"1", "build"=>"1", "managed"=>"
true", "ip"=>"", "hostgroup_id"=>"24", "type"=>"Host::Managed", "overwrite"=>"false", "progress_report_id"=>"[
FILTERED]", "domain_id"=>"1", "mac"=>"", "operatingsystem_id"=>"2", "provision_method"=>"build", "ptable_id"=>
"7", "compute_profile_id"=>"1", "model_id"=>"", "comment"=>"", "puppet_ca_proxy_id"=>"1", "puppetclass_ids"=>[
""], "realm_id"=>"", "is_owned_by"=>"13-Users", "name"=>"", "compute_resource_id"=>"1", "interfaces_attributes
"=>{"new_interfaces"=>{"ip"=>"", "type"=>"Nic::Managed", "_destroy"=>"false", "mac"=>"", "domain_id"=>"", "pro
vider"=>"IPMI", "name"=>""}}, "root_pass"=>"[FILTERED]", "puppet_proxy_id"=>"5", "subnet_id"=>"1", "medium_id"
=>"5", "disk"=>"", "enabled"=>"1"}, "authenticity_token"=>"REDACTED"}
   Rendered hosts/_compute.html.erb (295.2ms)
Operation FAILED: missing required parameter uuid
    Rendered common/500.html.erb (4.4ms)
```
Completed 500 Internal Server Error in 315.3ms (Views: 5.0ms | ActiveRecord: 0.0ms)

#### **#22 - 04/29/2014 09:23 AM - Dominic Cleal**

*- Status changed from New to Ready For Testing*

*- Assignee set to Dominic Cleal*

Yeah, since your early tests suggested it wasn't a reliable fix I didn't push for its inclusion in RC2.

I've created another test patch - would you mind testing it Nate? Unfortunately I can't reproduce this issue, but I can confirm the SCSI controller type is still set on new host creation.

<https://github.com/theforeman/foreman/pull/1409> (and [https://github.com/theforeman/foreman/pull/1409.patch\)](https://github.com/theforeman/foreman/pull/1409.patch)

#### **#23 - 04/29/2014 05:10 PM - Dominic Cleal**

<https://github.com/domcleal/foreman/commit/518a39c10.patch>is patch against Foreman 1.4 (the one in comment 22 is against 1.5). Nate's reported promising results so far.

# **#24 - 04/30/2014 02:58 PM - Nicholas O'Connor**

I can confirm that this patch worked in my environment. vCenter 5.5 ESXi 5.5. Foreman 1.4 puppet 3.5.1

#### **#25 - 04/30/2014 03:56 PM - Nate Walck**

I meant to update this sooner.

The patch provided works great! It completely fixed the problem as far as I can tell and VMWare provisioning is now rock solid when it comes to creating a new host and modifying compute profiles.

Thanks again for the patch!

#### **#26 - 05/06/2014 01:21 PM - Dominic Cleal**

*- Has duplicate Bug #5584: Missing UUID parameters VMWare 5.5 (Foreman1.2) added*

## **#27 - 05/07/2014 12:14 PM - Dominic Cleal**

*- translation missing: en.field\_release changed from 4 to 17*

To be released in 1.4.4 and 1.5.0.

# **#28 - 05/07/2014 12:31 PM - Dominic Cleal**

*- Status changed from Ready For Testing to Closed*

*- % Done changed from 0 to 100*

Applied in changeset [7e27bdf3a593f0e2ac0661f4a3c9a9bb3ab6227c.](https://projects.theforeman.org/projects/foreman/repository/foreman/revisions/7e27bdf3a593f0e2ac0661f4a3c9a9bb3ab6227c)

# **#29 - 01/08/2016 02:43 PM - Checheta Yan**

*Spam removed by Redmine administrator*